# Aruba Instant 6.1.2.3-2.0.0.3

# Release Notes

Aruba Instant 6.1.2.3-2.0.0.3 is a patch software release that introduces fixes to many previously outstanding issues. For details on all of the features described in the following sections, see the *Aruba Instant 6.1.2.3-2.0.0.0 User Guide*.

### What's New in this Release

This section provides a brief summary of the new features included in this release of Aruba Instant.

#### IAP Mixed Class Support

Aruba Instant now supports mixed IAP class deployments with IAP-92/93, IAP-105, and IAP-134/135.

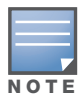

For more information on the upgrade, refer to the [Additional Information](#page-2-0) section.

### Fixed Issues

This release contains all fixes up to and including those in Aruba Instant 6.1.2.3-2.0.0.0. The following issues have been fixed in the Aruba Instant 6.1.2.3-2.0.0.3 patch release.

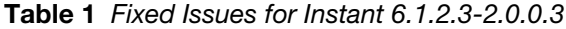

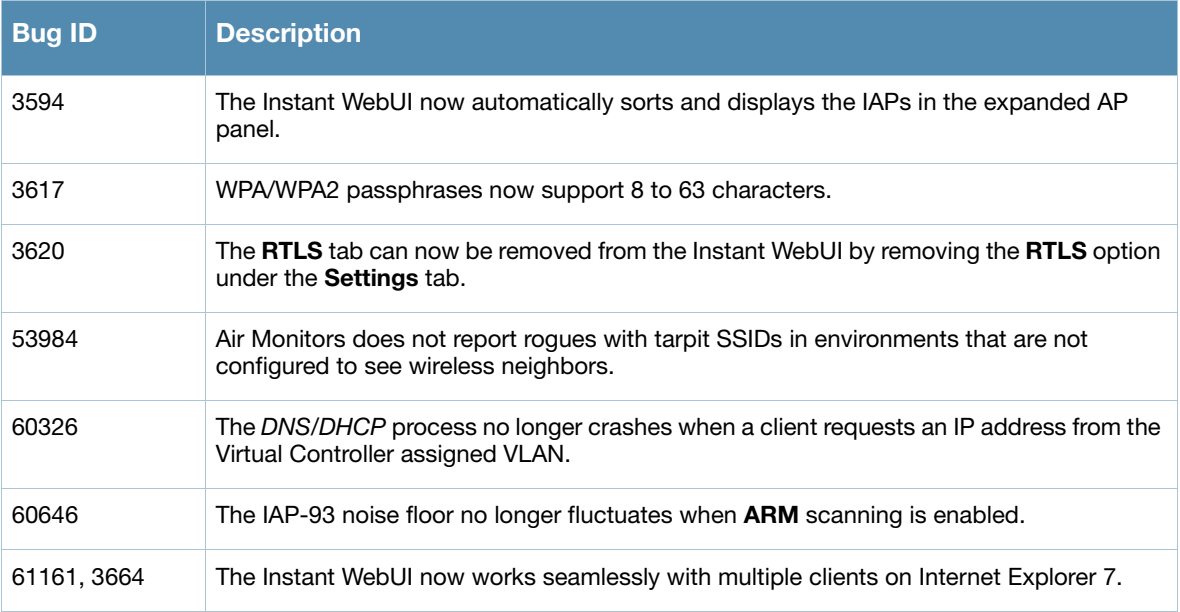

#### Table 2 Fixed Issues for Instant 6.1.2.3-2.0.0.2

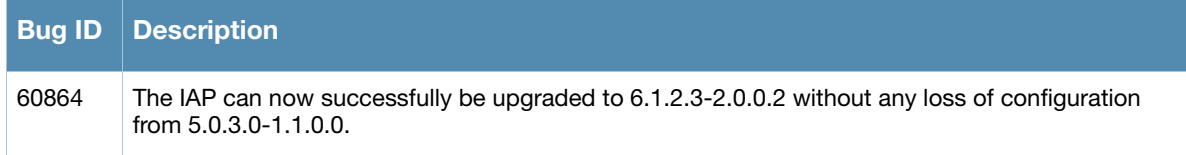

Table 3 Fixed Issues for Instant 6.1.2.3-2.0.0.1

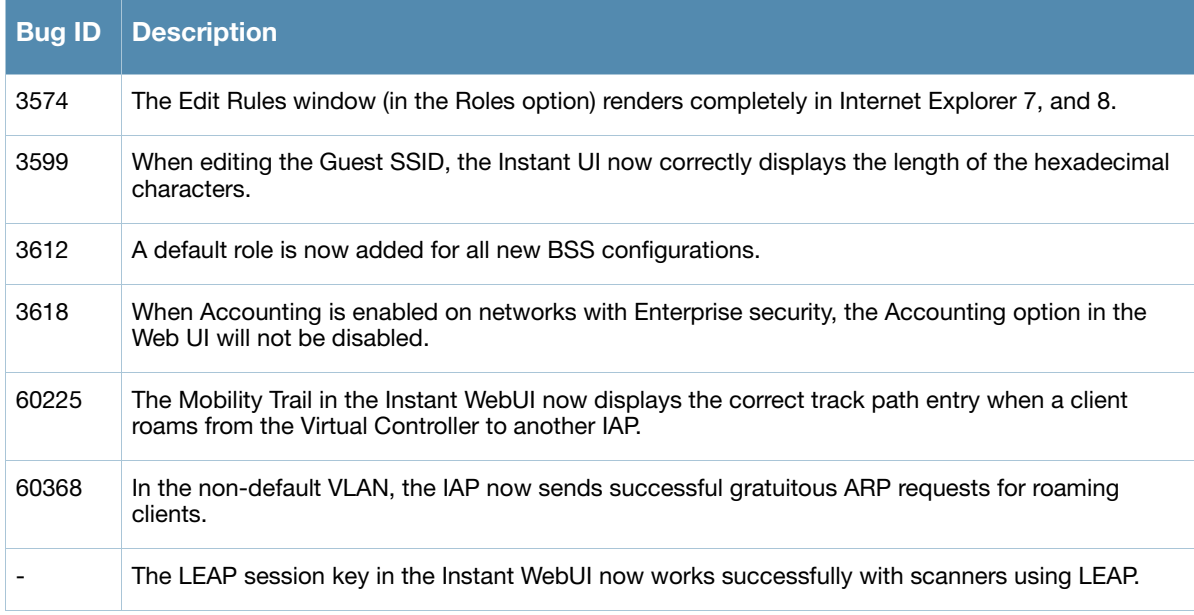

The following issues are fixed in the Aruba Instant 6.1.2.3-2.0.0.0 release.

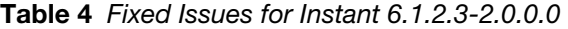

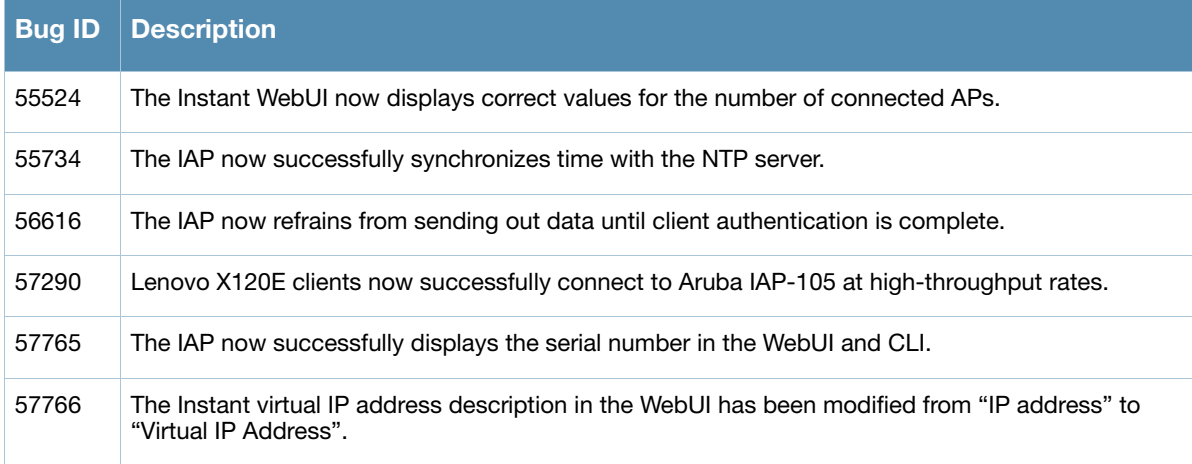

## Known Issues and Limitations

The following are the known issues and limitations for Aruba Instant 6.1.2.3-2.0.0.0 release:

Table 5 Known Issues for Instant 6.1.2.3-2.0.0.0

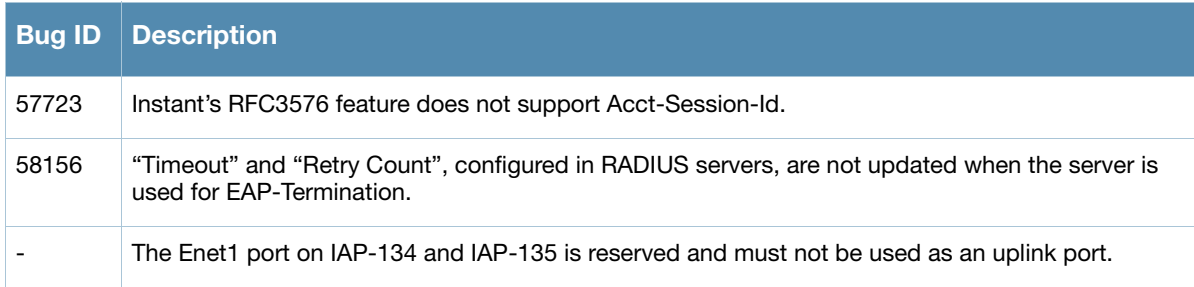

### <span id="page-2-0"></span>Additional Information

#### Multiclass AP Support

 Multiclass AP feature does not support IAP upgrade using a local image file. Use an AirWave server or the cloud image server to upgrade a multiclass Instant. See Table 6 to select the right image file for your IAP.

Table 6 Instant image file format

| <b>AP Type</b> | <b>Supported Instant Version</b> | l Image Name                                  |
|----------------|----------------------------------|-----------------------------------------------|
| IAP-92/93/105  | 6.1.2.3-2.0.0.0 or later         | Arubalnstant Orion 6.1.2.3-2.0.0.0 xxxxx      |
| IAP-134/135    | 6.1.2.3-2.0.0.0 or later         | Arubalnstant Cassiopeia 6.1.2.3-2.0.0.0 xxxxx |

Multicast AP feature does not support IAP downgrade.

#### Upgrading multiclass APs

The following table describes the multiclass AP upgrade information:

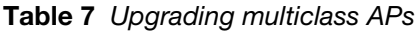

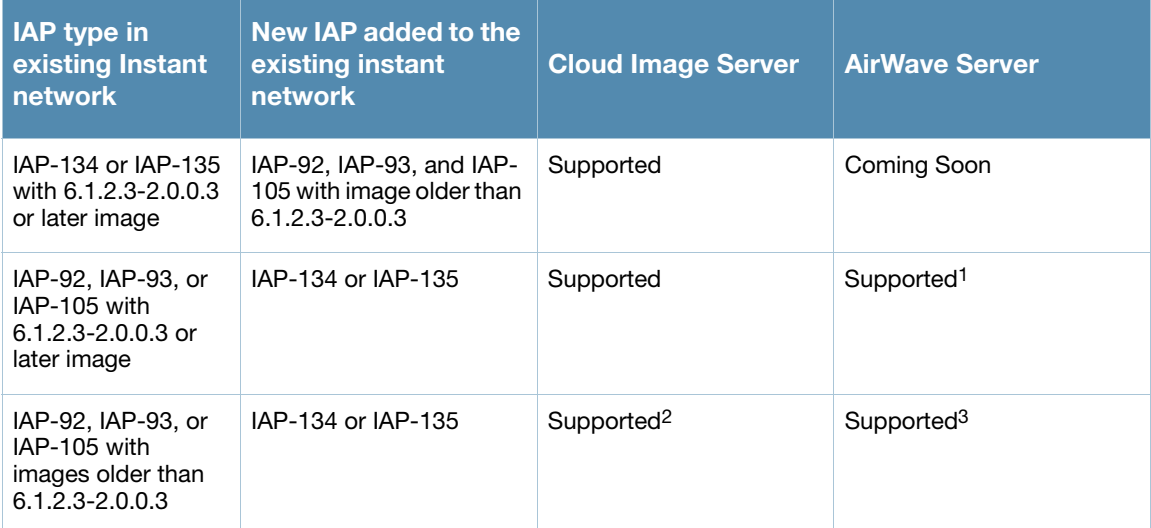

1. If AirWave is used to manage the network, the 6.1.2.3-2.0.0.3 or later images for both AP classes is available on AirWave. The AirWave server version that supports mixed class networks is 7.4.3.

2. Before adding a new IAP to the existing Instant network, it is required to upgrade the existing network to version 6.1.2.3- 2.0.0.3 or later from the cloud image server.

3. Before adding a new IAP to the existing instant network, ensure to use AirWave to upgrade the existing network to 6.1.2.3- 2.0.0.3 or later first. Images for both AP classes should be available on AirWave. The AirWave server version that supports mixed class networks is 7.4.3.

# Contacting Support

#### Table 8 Web Sites and Emails

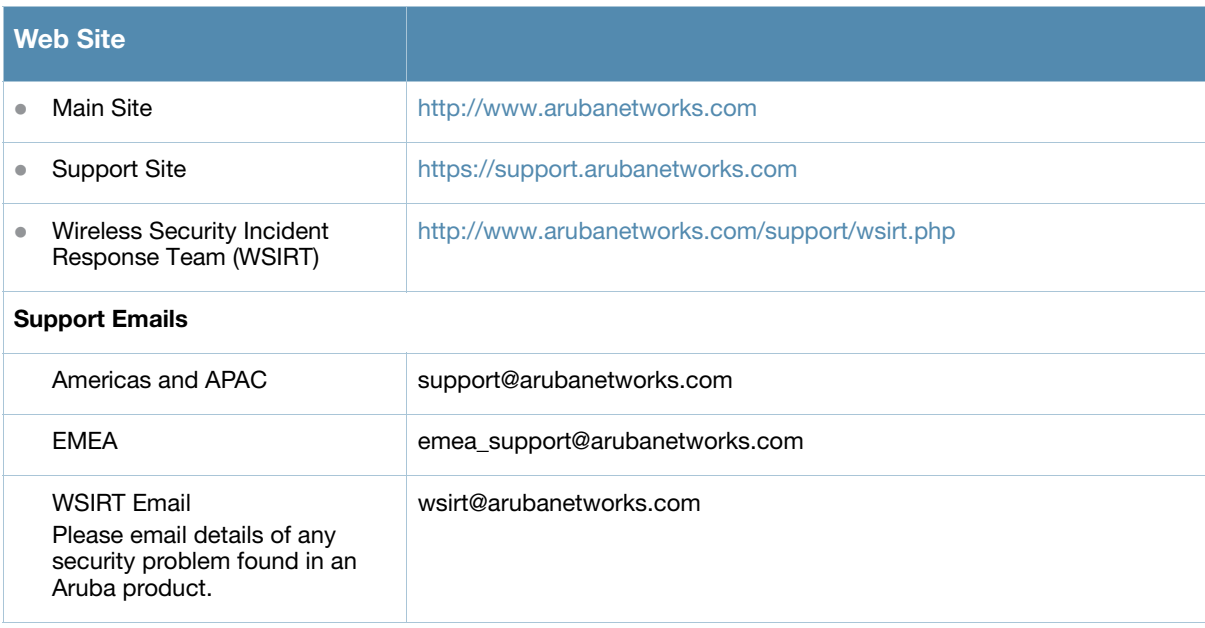

### Table 9 Contact Phone Numbers

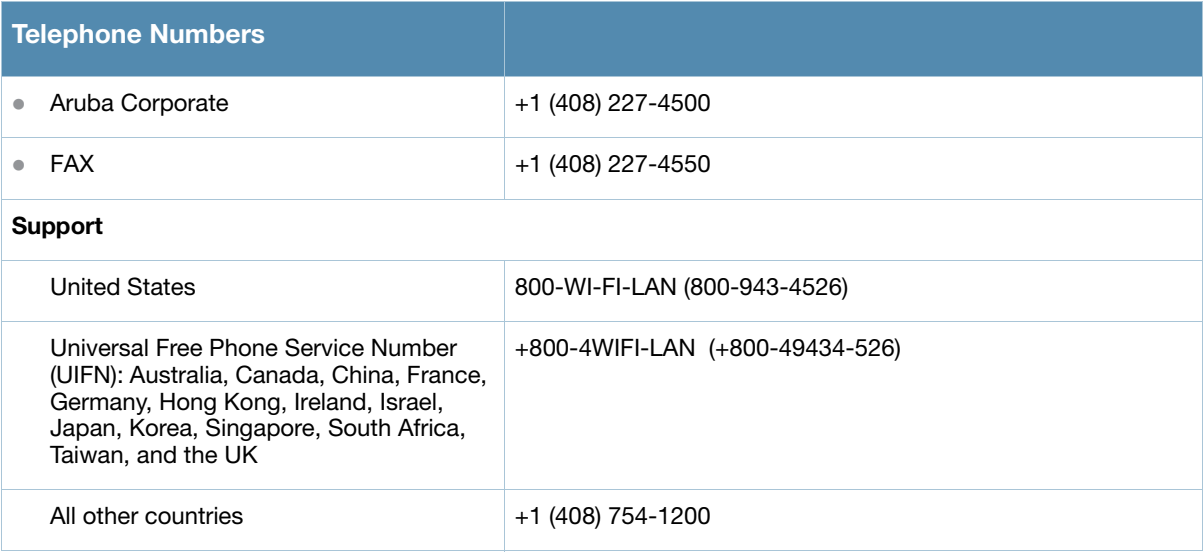